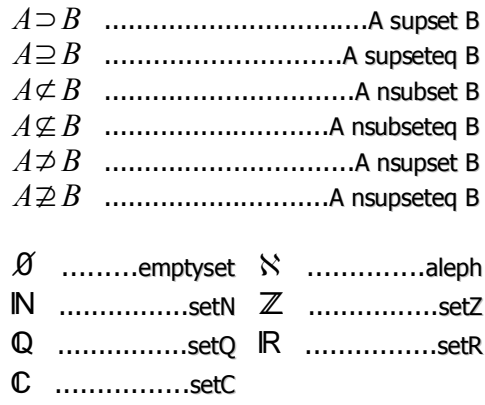

#### **Funkce**

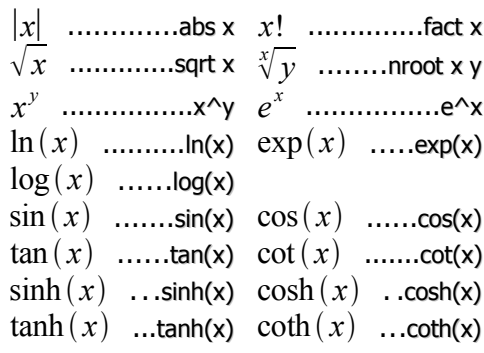

Pomocí prefixu arc můžeme získat další goniometrické funkce.

## **Operátory**

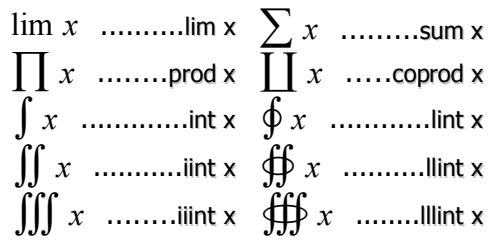

## **Příznaky**

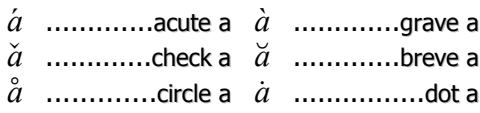

# **OpenOffice.org Math** tahák

### Unární, binární operátory

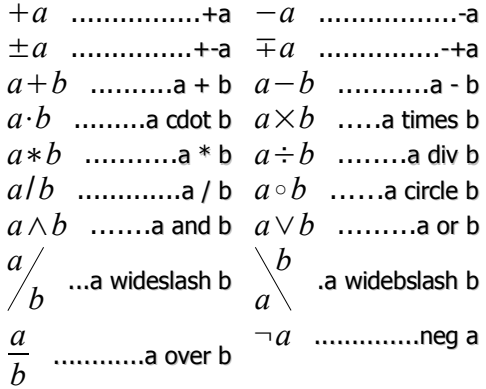

#### Relace

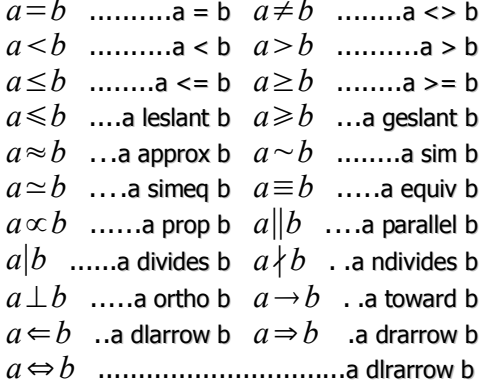

#### **Množinové operace**

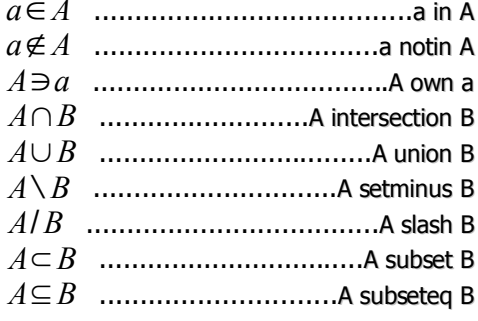

$$
\left(\frac{x+z}{y}\right)
$$

#### Různé

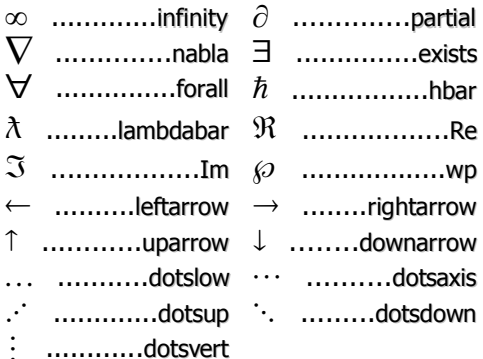

#### **Symboly**

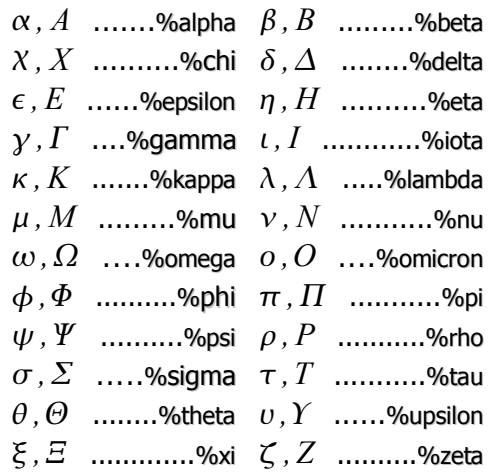

Velká řecká písmena %ALPHA, atd.

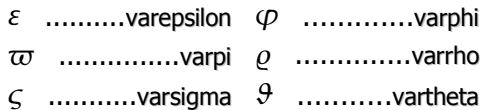

© 2004, QCM, s.r.o. robert.vojta@OpenOffice.cz OpenOffice.org Math - tahák verze 1.0 Licence: Creative Commons A-NC-SA http://creativecommons.org/licenses/by-nc-sa/2.0/

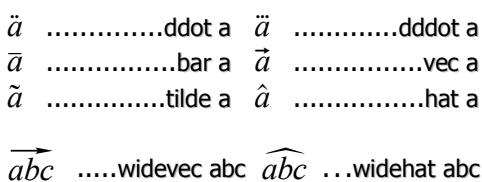

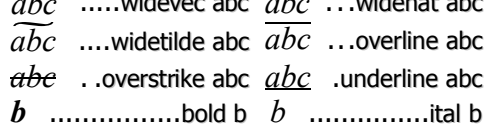

### **Formát**

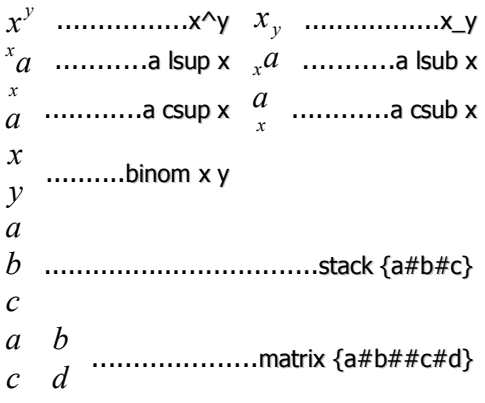

Jednotlivé prvky vzorce lze zarovnat vlevo (alignl), vpravo (alignr) a na střed (alignc).

# Závorky

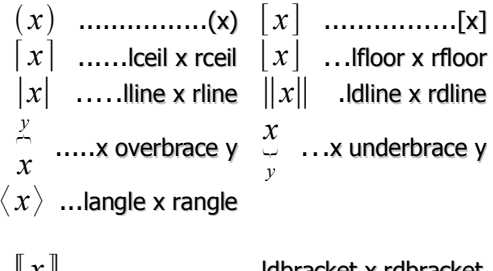

 $\mathcal{X}$  $\langle x|y\rangle$  .................langle x mline y rangle

Seskupování objektů se provádí pomocí závorek {, }. Chceme-li aby se závorka přizpůsobila velikosti objektu uvnitř, použijeme modifikátory left, right.